# DS8 barème (version A)

## Exercice 1 (EML 2010)

On note  $f : \mathbb{R} \to \mathbb{R}$  l'application de classe  $C^2$ , définie, pour tout  $x \in \mathbb{R}$ , par :

$$
f(x) = x - \ln(1 + x^2)
$$

et  $\mathcal C$  la courbe représentative de  $f$  dans un repère orthonormé. On donne la valeur approchée :  $ln(2) \approx 0,69$ .

Partie I : Étude de f et tracé de C

1. a) Calculer, pour tout  $x \in \mathbb{R}$ ,  $f'(x)$ .

- 1 pt :  $f$  est dérivable sur  $\mathbb R$  car de classe  $\mathcal C^2$  sur  $\mathbb R$  d'après l'énoncé
- 1 pt :  $f'(x) = 1 \frac{2x}{1+x}$  $\frac{2x}{1+x^2} = \frac{(x-1)^2}{1+x^2}$  $1 + x^2$
- b) En déduire le sens de variation de f.
	- 1 pt :

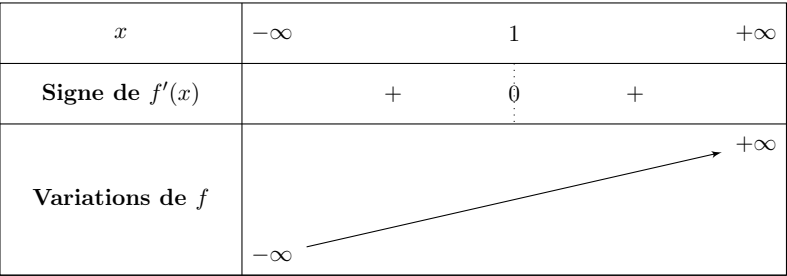

(les limites n'étaient pas attendues dans cette question)

- c) Calculer, pour tout  $x \in \mathbb{R}$ ,  $f''(x)$ .
	- 1 pt :  $f$  est dérivable deux fois sur  $\mathbb R$  car de classe  $\mathcal C^2$  sur  $\mathbb R$  d'après l'énoncé • 1 pt :  $f''(x) = \frac{2(x^2-1)}{(1-x^2)^2}$  $\frac{2(x^2-1)}{(1+x^2)^2} = \frac{2(x-1)(x+1)}{(1+x^2)^2}$  $(1+x^2)^2$
- 2. Déterminer la limite de f en  $-\infty$  et la limite de f en  $+\infty$ .
	- 1 pt :  $\lim_{x \to -\infty} f(x) = -\infty$
	- 1 pt :  $\lim_{x \to +\infty} f(x) = +\infty$  (le mot « croissances comparées » doit apparaître)
- 3. Montrer que  $\mathcal C$  admet deux points d'inflexion dont on déterminera les coordonnées.
	- 1 pt :  $f''$  s'annule en changeant de signe en  $-1$  et en 1
	- 1 pt : La courbe représentative de f admet deux points d'inflexion :  $(-1, -1 \ln(2))$ et  $(1, 1 - \ln(2))$
- 4. Tracer  $\mathcal C$ . On précisera la tangente à  $\mathcal C$  en l'origine et en chacun des points d'inflexion.

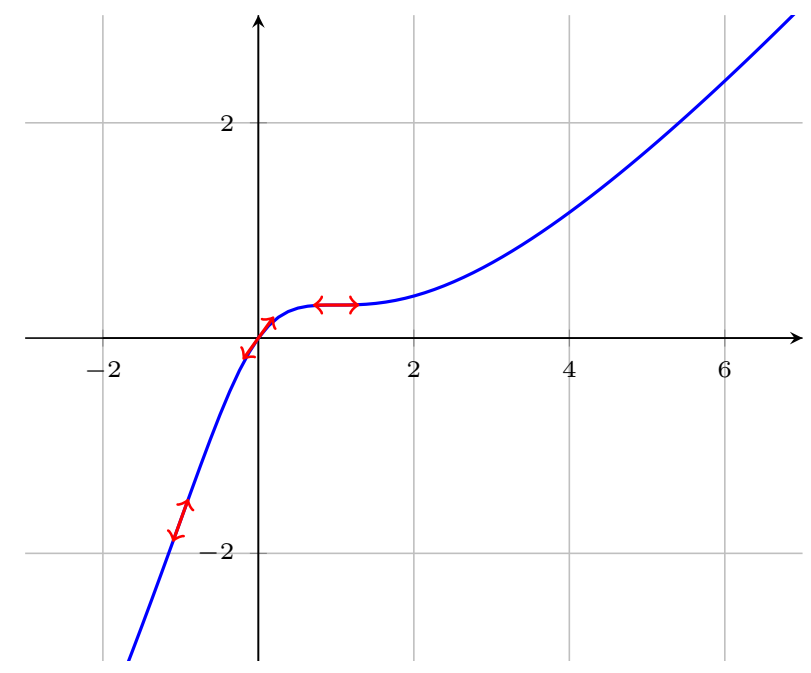

• 1 pt : Au point  $(0, f(0))$ , la courbe  $\mathcal C$  admet pour tangente la droite d'équation :

$$
y = f(0) + f'(0)(x - 0) = x
$$

• 1 pt : Au point  $(-1, f(-1))$ , la courbe  $\mathcal C$  admet pour tangente la droite d'équation :

$$
y = f(-1) + f'(-1)(x - (-1)) = (-1 - \ln(2)) + 2(x + 1) = 2x + (1 - \ln(2))
$$

• 1 pt : Au point  $(1, f(1))$ , la courbe  $\mathcal C$  admet pour tangente la droite d'équation :

$$
y = f(1) + f'(1)(x - 1) = 1 - \ln(2)
$$

(comme  $f'(1) = 0$ , on obtient une tangente horizontale)

- 1 pt : monotonie, concavité et convexité respectées
- 1 pt : limites respectées

#### Partie II : Étude d'une fonction de deux variables réelles associée à f

On considère l'application  $F : \mathbb{R}^2 \to \mathbb{R}$ , définie, pour tout  $(x, y) \in \mathbb{R}^2$ , par :

$$
F(x, y) = f(x + y) - f(x) - f(y)
$$

- 5. Montrer que F est de classe  $\mathcal{C}^1$  sur  $\mathbb{R}^2$  et exprimer, pour tout  $(x, y) \in \mathbb{R}^2$ , les dérivées partielles premières de  $F$  en  $(x, y)$ , à l'aide de  $f'$ ,  $x$  et  $y$ .
	- 1 pt :  $F_1$  :  $(x, y) \mapsto f(x + y)$  est de la forme  $f \circ g$  où  $\times$   $f$  est de classe  $\mathcal{C}^1$  sur  $\mathbb R$  $\lambda \times g : (x, y) \mapsto x + y$  est de classe  $\mathcal{C}^1$  sur  $\mathbb{R}^2$  car polynomiale donc  $F_1$  est de classe  $\mathcal{C}^1$  sur  $\mathbb{R}^2$ . (raisonnement analogue pour les autres fonctions accepté)
	- 1 pt :  $\partial_1(F)(x, y) = f'(x + y) f'(x)$  et  $\partial_2(F)(x, y) = f'(x + y) f'(y)$

6. a) Montrer que, pour tout  $(x, y) \in \mathbb{R}^2$ ,

$$
\nabla(f)(x,y) = 0_{\mathscr{M}_{2,1}(\mathbb{R})} \iff \begin{cases} f'(x) = f'(y) \\ f'(x+y) = f'(x) \end{cases} \iff \begin{cases} x(1+y^2) = y(1+x^2) \\ (x+y)(1+x^2) = x(1+(x+y)^2) \end{cases}
$$

 $\sqrt{2}$ 

 $\sqrt{2}$ 

• 1 pt : 
$$
\nabla(f)(x, y) = 0
$$
  
\n• 2pts :  $\begin{cases} f'(x) = f'(y) \\ f'(x+y) = f'(x) \end{cases}$   
\n• 2pts :  $\begin{cases} f'(x) = f'(y) \\ f'(x+y) = f'(x) \end{cases}$   
\n $\Leftrightarrow \begin{cases} x(1+y^2) = y(1+x^2) \\ (x+y)(1+x^2) = x(1+(x+y)^2) \end{cases}$ 

b) Soit  $(x, y) \in \mathbb{R}^2$ . Compléter la formule suivante :  $x + xy^2 - y - yx^2 = (x - y)(\dots)$ . • 1 pt :  $x + xy^2 - y - yx^2 = (x - y)(1 - xy)$ 

c) En déduire que 
$$
F
$$
 possède exactement trois points critiques : (0,0),  $(\frac{\sqrt{2}}{2}, \frac{\sqrt{2}}{2})$  et (-1, 1)

En déduire que *F* possède exactement trois points critiques : (0,0), 
$$
(\frac{\sqrt{2}}{2}, \frac{\sqrt{2}}{2})
$$
 et  $(-\frac{\sqrt{2}}{2}, -\frac{\sqrt{2}}{2})$ .  
\n• 1 pt : 
$$
\begin{cases} x(1+y^2) = y(1+x^2) \\ (x+y)(1+x^2) = x(1+(x+y)^2) \end{cases} \Longleftrightarrow \begin{cases} (x-y)(1-xy) = 0 \\ (x+y)(1+x^2) = x(1+(x+y)^2) \end{cases}
$$

$$
\begin{cases}\n(x-y)(1-xy) = 0 \\
(x+y)(1+x^2) = x(1+(x+y)^2\n\end{cases}
$$
\n
$$
\Leftrightarrow \begin{cases}\nx-y = 0 \\
(x+y)(1+x^2) = x(1+(x+y)^2\n\end{cases}
$$
\n
$$
\text{ou } \begin{cases}\n1-xy = 0 \\
(x+y)(1+x^2) = x(1+(x+y)^2\n\end{cases}
$$
\n
$$
\text{ou } \begin{cases}\n1-xy = 0 \\
(x+y)(1+x^2) = x(1+(x+y)^2\n\end{cases}
$$
\n
$$
\Leftrightarrow \begin{cases}\ny = x \\
x(1-\sqrt{2}x)(1+\sqrt{2}x) = 0\n\end{cases}
$$
\n
$$
\text{uence } \begin{cases}\nx \neq 0 \text{ or } x \neq 0 \\
x+1 \text{ pt: } \begin{cases}\n1-xy = 0 \\
(x+y)(1+x^2) = x(1+(x+y)^2\n\end{cases}
$$
\n
$$
\Leftrightarrow \begin{cases}\nx \neq 0 \text{ or } x \neq 0 \\
y = \frac{1}{x} \\
(x+\frac{1}{x})(1+x^2) = x(1+(x+\frac{1}{x})^2\n\end{cases}
$$
\n
$$
\text{uence } \begin{cases}\nx \neq 0 \\
y = \frac{1}{x} \\
(x+\frac{1}{x})(1+x^2) = x(1+(x+\frac{1}{x})^2\n\end{cases}
$$

7.  $a)$  Calculer les dérivées partielles secondes de F.

- 1 pt : F est de classe  $\mathcal{C}^2$  sur  $\mathbb{R}^2$ , par un raisonnement identique à celui mené en question 5
- 1 pt :  $\partial_{1,1}^2(F)(x,y) = f''(x+y) f''(x)$  et  $\partial_{2,2}^2(F)(x,y) = f''(x+y) f''(y)$

• 1 pt : 
$$
\partial_{2,1}^2(F)(x,y) = f''(x+y)
$$
 et  $\partial_{1,2}^2(F)(x,y) = f''(x+y)$ 

b) Est-ce que  $F$  admet un extremum local en  $(0,0)$ ?

- 1 pt :  $\nabla^2(F)(0,0) = \begin{pmatrix} 0 & -2 \ -2 & 0 \end{pmatrix}$
- 1 pt :  $Sp(\nabla^2(F)(0,0)) = \{-2,2\}$
- 1 pt : les deux valeurs propres de  $\nabla^2(F)(0,0)$  sont non nulles et de signes opposés, donc  $(0,0)$  est un point selle. F n'admet pas d'extremum local en  $(0,0)$ .
- c) Montrer que F admet un extremum local en (  $\sqrt{2}$  $\frac{2}{2}$ ,  $\sqrt{2}$  $\frac{\sqrt{2}}{2}$ ). Préciser sa nature.
	- 1 pt :  $\nabla^2(F)$ (  $\sqrt{2}$  $\frac{2}{2}$ ,  $\sqrt{2}$  $\sqrt{2 \over 2}) = \left( \frac{2}{3^2} + \frac{2^4}{5^2} \right)$  $rac{2^4}{5^2}$   $rac{2}{3^2}$ 3 2 2  $rac{2}{3^2}$   $rac{2}{3^2}$  $rac{2}{3^2} + \frac{2^4}{5^2}$ 5 2  $\setminus$ • 1 pt :  $\mathrm{Sp}(\nabla^2(F))$  $\sqrt{2}$  $\frac{2}{2}$ ,  $\sqrt{2}$  $\frac{\sqrt{2}}{2})$ ) = { $\frac{2^4}{5^2}$  $\frac{2^4}{5^2}, \frac{4}{3^2}$  $rac{4}{3^2} + \frac{2^4}{5^2}$  $\frac{2^4}{5^2}$
	- 1 pt : les deux valeurs propres de  $\nabla^2(F)$  $\sqrt{2}$  $\frac{2}{2}$ ,  $\sqrt{2}$ pt : les deux valeurs propres de  $\nabla^2(F)$  $(\frac{\sqrt{2}}{2}, \frac{\sqrt{2}}{2})$  sont strictement positives, donc  $\left(\frac{\sqrt{2}}{2}\right)$  $\frac{\sqrt{2}}{2},\frac{\sqrt{2}}{2}$  $\frac{\sqrt{2}}{2}$ ) est un minimum local.
- d) En déduire la nature du point critique (−  $\sqrt{2}$  $\frac{2}{2}, \sqrt{2}$  $\frac{2}{2}$ ).
	- 1 pt : Comme tous les termes sont au carré, on a la même matrice hessienne en (−  $\sqrt{2}$  $\frac{2}{2}, \sqrt{2}$  $\frac{\sqrt{2}}{2}$ ). Ainsi, (–  $\frac{55}{\sqrt{2}}$  $\frac{2}{2}, \frac{11}{\sqrt{2}}$  $\frac{\sqrt{2}}{2}$ ) est un minimum local.

## Exercice 2 (ECRICOME 2020)

Soit a un réel strictement positif.

1. Pour tout entier  $n$  supérieur ou égal à 2, on pose :

$$
I_n(a) = \int_a^{+\infty} \frac{1}{t^n} dt
$$

Montrer que l'intégrale  $I_n(a)$  converge et vaut  $\frac{1}{(a-1)^n}$  $\frac{1}{(n-1) a^{n-1}}$ .

• 1 pt : 
$$
\int_{a}^{B} \frac{1}{t^{n}} dt = \int_{a}^{B} t^{-n} dt = \left[ \frac{1}{-n+1} t^{-n+1} \right]_{a}^{B} = \frac{1}{-n+1} \left( \frac{1}{B^{n-1}} - \frac{1}{a^{n-1}} \right)
$$

- 1 pt : comme  $n-1 > 0$  :  $\lim_{B \to +\infty}$  $\frac{1}{B^{n-1}} = 0.$
- 2. Soit f la fonction définie sur  $\mathbb R$  par :

$$
f: t \mapsto \begin{cases} 0 & \text{si } t < a \\ \frac{3\,a^3}{t^4} & \text{si } t \geqslant a \end{cases}
$$

- a) Démontrer que f est bien une densité de probabilité. Soit  $X$  une variable aléatoire admettant f pour densité.
	- 1 pt : La fonction  $f$  est continue sur  $\mathbb R$  sauf éventuellement en  $a$
	- 1 pt :  $\forall t \in \mathbb{R}, f(t) \geqslant 0$

• 1 pt :  $f$  est nulle en dehors de  $[a,+\infty[$  :  $\int^{+\infty}$  $-\infty$  $f(t) dt = \int^{+\infty}$ a  $f(t)$  dt

• 1 pt :  $\int^{+\infty}$ a  $f(t) dt = \int^{+\infty}$ a  $3a^3$  $\frac{d^{3}a^{3}}{t^{4}}$  dt = 3a<sup>3</sup>  $I_{4}(a)$  = 3a<sup>3</sup>  $\frac{1}{3a}$  $\frac{1}{36^8} = 1$ (la question précédente doit être citée avec  $n = 4$ )

b) Donner la fonction de répartition de X.

- 1 pt : Dans la suite, on considère :  $X(\Omega) = [a, +\infty]$
- 1 pt :  $\mathbf{si} \times \subseteq ]-\infty, a[ : F_X(x) = \mathbb{P}([X \leq x]) = \mathbb{P}(\varnothing) = 0$
- 1 pt :  $\textbf{si } x \in [a, +\infty[ : F_X(x) = 1 \frac{a^3}{a^3}]$  $x^3$

c) Démontrer que X admet une espérance et calculer cette espérance.

• 1 pt : La v.a.r.  $X$  admet une espérance si et seulement si l'intégrale  $\int^{+\infty}$  $-\infty$  $tf(t)$  dt est absolument convergente, ce qui équivaut à démontrer la convergence pour ce calcul de moment du type  $\int^{+\infty}$  $-\infty$  $t^m f(t) dt$ .

#### • 1 pt : question 1 citée avec  $n=3$  donc l'intégrale  $\int^{+\infty}$  $-\infty$  $tf(t)$  dt converge

• 1 pt :  $\mathbb{E}(X) = \frac{3}{2} a$ 

d) Démontrer que X admet une variance et que celle-ci vaut  $\frac{3a^2}{4}$  $\frac{a}{4}$ . • 1 pt : La v.a.r.  $X$  admet une variance si et seulement si l'intégrale  $\int^{+\infty}_{-\infty} t^2 f(t) \; dt$  $\frac{J-\infty}{-\infty}$ est absolument convergente, ce qui équivaut à démontrer la convergence pour ce calcul de moment du type  $\int^{+\infty}$  $-\infty$  $t^m f(t) dt$ .

• 1 pt : question 1 citée avec  $n=2$  donc l'intégrale  $\int^{+\infty}$  $-\infty$  $t^2 f(t)$  dt converge

• 1 pt : 
$$
\mathbb{E}(X^2)
$$
 =  $\int_{a}^{+\infty} t^2 f(t) dt = 3a^3 I_2(a) = 3a^3 \frac{1}{a} = 3a^2$ 

• 1 pt : formule de Koenig-Huygens citée pour conclure :  $\mathbb{V}(X) = \frac{3}{4} \ a^2$ 

3. Soit U une variable aléatoire suivant la loi uniforme sur [0, 1]. On pose :  $Y = -\frac{a}{x}$  $rac{u}{U^{\frac{1}{3}}}.$ 

a) Déterminer  $Y(\Omega)$ .

\n- 1 pt : Notons 
$$
h: x \mapsto \frac{a}{x^{\frac{1}{3}}}
$$
, de sorte que  $Y = h(U)$
\n- 1 pt :  $Y(\Omega) = h([0, 1]) = [h(1), \lim_{x \to 0} h(x)] = [a, +\infty]$
\n

- b) Déterminer la fonction de répartition de Y et vérifier que Y et X suivent la même loi.
	- 1 pt : si  $x \in ]-\infty, a[ : F_Y(x) = \mathbb{P}([Y \leq x]) = \mathbb{P}(\varnothing) = 0$

• 1 pt : si 
$$
x \in [a, +\infty]
$$
 :  $F_Y(x) = 1 - F_U\left(\left(\frac{a}{x}\right)^3\right)$ 

- 1 pt : argument  $U$  est une v.a.r. à densité
- 1 pt : argument  $a > 0$
- 1 pt  $: 0 \leqslant \left( \frac{a}{a} \right)$  $\boldsymbol{x}$  $\big)^3 \leqslant 1$

• 1 pt : 
$$
F_U\left(\left(\frac{a}{x}\right)^3\right) = \left(\frac{a}{x}\right)^3 = \frac{a^3}{x^3}
$$
 donc  $F_Y(x) = 1 - \frac{a^3}{x^3}$ 

- 1 pt : la fonction de répartition caractérise la loi d'une v.a.r. . On en déduit que les v.a.r. X et Y ont même loi
- c) Ecrire une fonction Python nommée simul $X(a, m, n)$  prenant en argument un réel a strictement positif et deux entiers naturels  $m$  et  $n$  non nuls, qui renvoie une matrice à  $m$  lignes et  $n$ colonnes dont chaque coefficient est un réel choisi de façon aléatoire en suivant la loi de X. Ces réels seront choisis de façon indépendante. On rappelle que si  $m$  et  $n$  sont des entiers naturels non nuls, l'instruction rd.random( $[m,n]$ ) renvoie une matrice à m lignes et n colonnes dont chaque coefficient suit la loi uniforme sur [0, 1[, ces coefficients étant choisis de façon indépendantes.
	- 1 pt :  $U = rd.random([m,n])$
	- 1 pt : return a /  $(U**({1}/{3}))$

$$
\begin{array}{ll}\n 1 & \text{def} \quad \text{simulX}(a,m,n):\n \ \, & \text{if} \quad U = \text{rd.random}([m,n])\n \ \, & \text{if} \quad \text{if} \quad (U**(1/3))\n \end{array}
$$

ou, encore plus court,

```
\frac{1}{1} def simulX(a,m,n):
\frac{2}{2} return a / (rd.random([m,n])**(1/3))
```
4. a) Calculer  $\mathbb{P}([X > 2a])$ .

6 3

- 1 pt :  $\mathbb{P}([X > 2a]) = 1 \mathbb{P}([X \le 2a]) = 1 F_X(2a)$ • 1 pt : 2a  $\geqslant$  a donc  $\mathbb{P}(\llbracket X \gt 2a \rrbracket) = X - \left( X - \frac{a^3}{4} \right)$  $(2a)^3$  $= \frac{a^3}{a^3}$  $\frac{a^8}{8 a^8} = \frac{1}{8}$ 8
- b) Calculer  $\mathbb{P}_{[X>2a]}([X>6a])$ .
	- 1 pt : comme  $6a \ge 2a : [X > 6a] \subset [X > 2a]$ • 1 pt :  $\mathbb{P}([X > 6a]) = 1 - F_X(6a) = X - \left(X - \frac{a^3}{6a}\right)$
	- $(6a)^3$  $\Bigg) = \frac{a^3}{a^2}$  $\frac{\alpha^8}{6^3 \alpha^8} = \frac{1}{6^3}$ • 1 pt :  $\mathbb{P}_{[X>2a]}([X>6a]) = \frac{1}{27}$
- c) On suppose que la fonction **Python** de la question  $3.c$  a été programmée correctement. Compléter le script ci-dessous afin qu'il renvoie une valeur permettant de vérifier le résultat de la question précédente.

```
a = 10N = 1000003 \quad s1 = 0\frac{4}{5} s2 = 0
_5 X = simulX(a, 1, N)[0]
6 for k in range(N):
\frac{7}{2} if X[k] > 2*a:
s = s1 + 1\frac{9}{2} if X[k] > 6*a:
10 s2 = s2 + 1
11 if s1 > 0:
_{12} print(s2/s1)
```
- 1 pt :  $X[k] > 2*a$
- 1 pt :  $s2 = s2 + 1$
- 1 pt :  $s2/s1$
- 1 pt : point de bonification si tout est juste

On cherche dans la suite de l'exercice à estimer le paramètre a.

On dit qu'un estimateur  $T_n$  de *a* est sans biais si  $\mathbb{E}(T_n) = a$ .

Soit n un entier naturel non nul, et  $X_1, \ldots, X_n$  n variables aléatoires indépendantes et suivant toutes la même loi que X.

5. On pose : 
$$
V_n = \frac{2}{3n} \sum_{k=1}^{n} X_k
$$
.

- a) Montrer que  $V_n$  est un estimateur sans biais pour le paramètre a.
	- 1 pt :  $V_n$  est bien un estimateur de  $a$
	- 1 pt : La v.a.r.  $V_n$  admet une espérance en tant que combinaison linéaire de v.a.r. qui en admettent une
	- 1 pt :  $\mathbb{E}(V_n) = a$
	- 1 pt : linéarité de l'espérance
- b) Montrer que  $V(V_n) = \frac{a^2}{2\pi}$  $\frac{a}{3n}$ .
	- 1 pt : La v.a.r.  $V_n$  admet une variance en tant que combinaison linéaire de v.a.r. qui en admettent une
- 1 pt :  $\mathbb{V}(V_n) = \frac{a^2}{2n}$
- $3n$ • 1 pt : par indépendance

6. On pose :  $W_n = \min(X_1, ..., X_n)$ .

- a) Déterminer la fonction de répartition de  $W_n$  et vérifier que  $W_n$  est bien une variable aléatoire à densité.
	- 1 pt :  $W_n(\Omega) \subset [a, +\infty[$
	- 1 pt :  $\mathbf{s}$   $\mathbf{i}$   $x \in \left]-\infty, a\right[$  :  $F_{W_n}(x) = \mathbb{P}(\left[W_n \leq x\right]) = \mathbb{P}(\varnothing) = 0$

• 1 pt : si 
$$
x \in [a, +\infty]
$$
 :  $F_{W_n}(x) = 1 - \frac{a^{3n}}{x^{3n}}$ 

- 1 pt : par indépendance des  $X_k$
- 1 pt : La fonction  $F_{W_n}$  est continue sur R.
- 1 pt : La fonction  $F_{W_n}$  de classe  $\mathcal{C}^1$  sur  $\mathbb R$  sauf éventuellement en  $a$ .
- b) Montrer que  $W_n$  admet pour densité la fonction  $f_n$  définie sur  $\mathbb R$  par :

$$
f_n: t \mapsto \begin{cases} 0 & \text{si } t < a \\ \frac{3na^{3n}}{t^{3n+1}} & \text{si } t \ge a \end{cases}
$$

- 1 pt : Pour déterminer une densité  $f_n$  de  $W_n$ , on dérive sa fonction de répartition  $F_{W_n}$  sur les intervalles ouverts  $]-\infty,a[$  et  $]a,+\infty[$  où  $F_{W_n}$  est de classe  $\mathcal{C}^1$
- 1 pt : On choisit enfin :  $f_n(a) = \frac{3na^{3a}}{a^{3n+1}}$

c) Démontrer que  $W_n$  admet une espérance et calculer cette espérance. Déterminer alors l'unique réel  $\lambda_n$  dépendant de n tel que  $\lambda_n W_n$  est un estimateur sans biais pour le paramètre a.

- 1 pt : La v.a.r.  $W_n$  admet une espérance si et seulement si l'intégrale  $\int^{+\infty} \,t \, f_n(t) \;dt$ −∞ est absolument convergente, ce qui équivaut à démontrer qu'elle est convergente  $_{\rm pour}$  un calcul de moment du type  $\int^{+\infty}$  $-\infty$  $t^r f_n(t) dt$
- 1 pt : d'après la question 1. appliquée à  $3n \geq 2$  (car  $n \geq 1$ )

• 1 pt : 
$$
\mathbb{E}(W_n) = \frac{3n}{3n-1} a
$$

• 1 pt : On pose alors 
$$
\lambda_n = \frac{3n-1}{3n}
$$

• 1 pt : par linéarité de l'espérance

d) Montrer que 
$$
\mathbb{V}(\lambda_n W_n) = \frac{a^2}{3n(3n-2)}
$$
.

- 1 pt : La v.a.r.  $W_n$  admet une variance si et seulement si l'intégrale  $\int^{+\infty} \, t^2 \, f_n(t) \; dt$ −∞ est absolument convergente, ce qui équivaut à démontrer qu'elle est convergente pour un calcul de moment du type  $\int^{+\infty}$  $-\infty$  $t^r f_n(t) dt$
- 1 pt : d'après la question 1. appliquée à  $3n-1 \geq 2$  (car  $n \geq 1$ )

• 1 pt : 
$$
\mathbb{E}(W_n^2) = \int_a^{+\infty} t^2 f_n(t) dt = 3n a^{3n} I_{3n-1}(a) = 3n a^{3n} \frac{1}{(3n-2) a^{3n-2}} = \frac{3n}{3n-2} a^2
$$

- 1 pt :  $\mathbb{V}(W_n) = \frac{3n}{(3n-2)(3n-1)^2} a^2$
- 1 pt : La v.a.r.  $\lambda_n W_n$  admet une variance en tant que transformée affine de la v.a.r.  $W_n$  qui en admet une.

• 1 pt : 
$$
\mathbb{V}(\lambda_n W_n) = \frac{a^2}{3n(3n-2)}
$$

- <span id="page-7-0"></span>7. Comparer les variances des estimateurs  $V_n$  et  $\lambda_n W_n$ . Quel est le meilleur estimateur selon vous ?
	- 1 pt : pour tout  $n \geq 1$ ,  $3n 2 \geq 1$  et donc  $\mathbb{V}(\lambda_n W_n) \leq \mathbb{V}(V_n)$
	- 1 pt :  $\lambda_n W_n$  est un meilleur estimateur que  $V_n$  car il prend des valeurs plus proches de  $a$  que  $V_n$  en moyenne
- 8. On rappelle que si A est un tableau (ou un vecteur ligne) Python, l'instruction sum(A) renvoie la somme des coefficients du tableau A.
	- a) Compléter la fonction ci-dessous afin qu'elle réalise m simulations de la variable aléatoire  $V_n$  et renvoie les résultats obtenus sous forme d'un tableau à m éléments :

```
def simulV(a,m,n):
       X = \text{simul}X(a,m,n)\text{3} V = np.zeros(m)
\frac{4}{4} for k in \text{range(m)}:
V[k] = (2/(3*n)) * sum(X[k])6 return V
```
- 1 pt :  $range(m)$
- 1 pt :  $(2/(3*n))*sum(X[k])$

Pour la suite, on prend  $n = 100$  et on suppose que l'on dispose d'une fonction similaire simulW permettant d'obtenir m simulations de la variable aléatoire  $\lambda_n W_n$ .

b) Compléter les lignes ci-dessous pour écrire le script qui a permis d'obtenir le graphique présenté :

```
\mathbf{I} V = simulV(..., ..., ...)
\mathbf{Q} W = simulW(..., ..., ...)
_3 plt.plot(..., 'x')
_4 plt.plot(..., '+')
```
On justifiera la réponse pour les deux dernière lignes à l'aide de la question [7.](#page-7-0)

```
V = \text{simulV}(5, 20, 100)_2 W = simulW(5,20,100)
\text{int.plot(V, 'x')}_4 plt.plot(W, '+')
```
- 1 pt :  $V = \text{simulV}(5, 20, 100)$
- 1 pt :  $W = \text{simulW}(5.20.100)$
- 1 pt :  $plt.plot(V, 'x')$
- 1 pt :  $plt.plot(W, '+')$
- 1 pt : d'après la question [7,](#page-7-0) l'estimateur  $\lambda_n W_n$  est meilleur que l'estimateur  $V_n$ , donc le vecteur W (contenant des simulations de  $\lambda_n W_n$ ) est représenté par les croix droites, et le vecteur V (contenant des simulations de  $V_n$ ) est représenté par les croix obliques

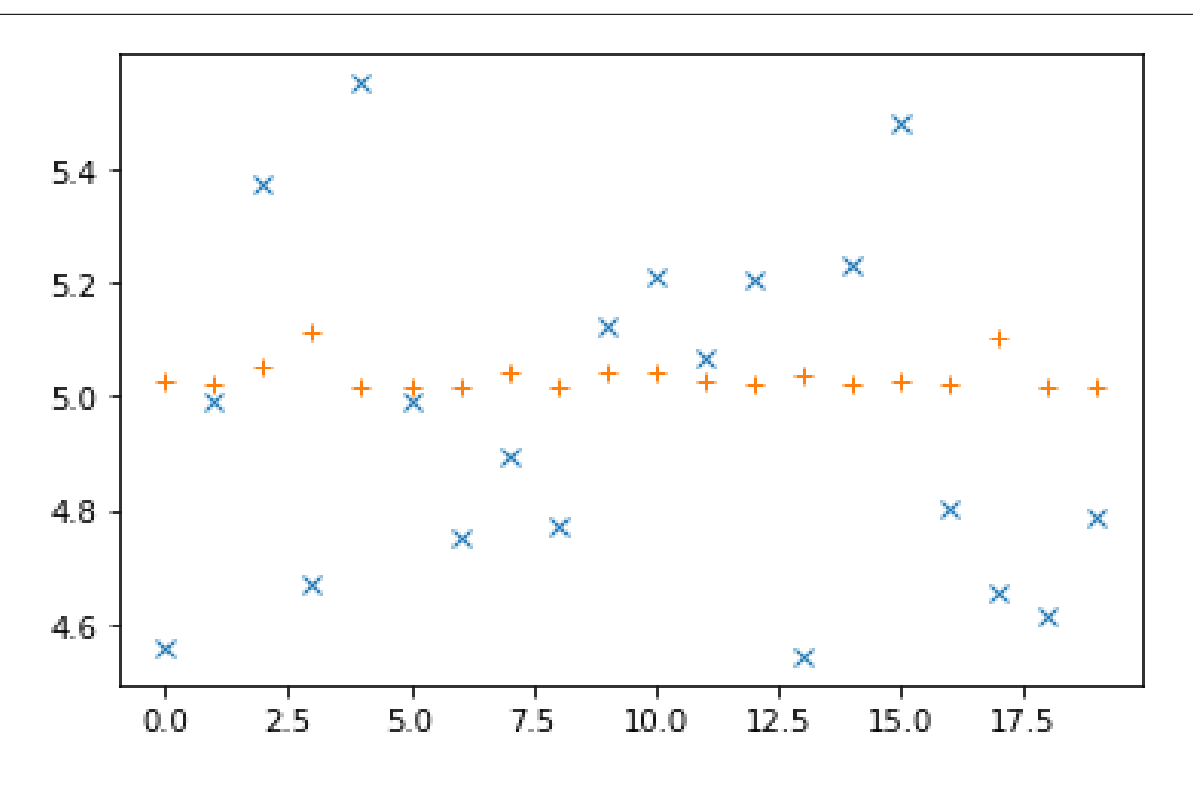

# Problème (EDHEC 2017)

#### Partie 1 : étude d'une variable aléatoire

Les sommets d'un carré sont numérotés 1, 2, 3, et 4 de telle façon que les côtés du carré relient le sommet 1 au sommet 2, le sommet 2 au sommet 3, le sommet 3 au sommet 4 et le sommet 4 au sommet 1.

Un mobile se déplace aléatoirement sur les sommets de ce carré selon le protocole suivant :

- Au départ, c'est à dire à l'instant 0, le mobile est sur le sommet 1.
- Lorsque le mobile est à un instant donné sur un sommet, il se déplace à l'instant suivant sur l'un quelconque des trois autres sommets, et ceci de façon équiprobable.

Pour tout  $n \in \mathbb{N}$ , on note  $X_n$  la variable aléatoire égale au numéro du sommet sur lequel se situe le mobile à l'instant n. D'après le premier des deux points précédents, on a donc  $X_0 = 1$ .

- 1. Représenter le graphe probabiliste associé à cette chaîne de Markov.
	- 2 pts :

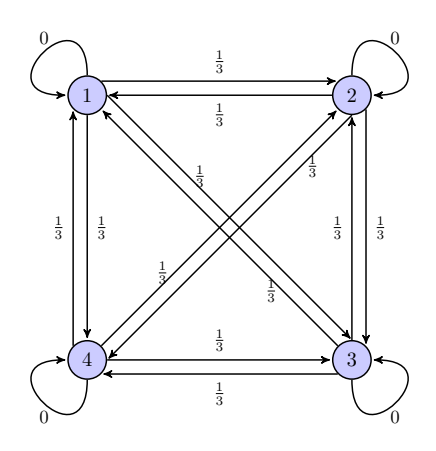

- 2. Donner la loi de  $X_1$ , ainsi que l'espérance  $\mathbb{E}(X_1)$  de la variable  $X_1$ .
	- 1 pt : À l'instant 0, le mobile se trouve sur le sommet 1. Il peut alors se déplacer sur les sommets 2, 3 et 4.  $X_1(\Omega) = \{2, 3, 4\}$
	- 1 pt : ce choix se fait de manière équiprobable, donc  $X_1 \hookrightarrow \mathcal{U}(\llbracket 2, 4\rrbracket)$
	- 1 pt :  $\mathbb{E}(X_1) = 3$

On admet pour la suite que la loi de  $X_2$  est donnée par :

$$
\mathbb{P}([X_2 = 1]) = \frac{1}{3}, \quad \mathbb{P}([X_2 = 2]) = \mathbb{P}([X_2 = 3]) = \mathbb{P}([X_2 = 4]) = \frac{2}{9}
$$

- 3. Pour tout entier n supérieur ou égal à 2, donner, en justifiant, l'ensemble des valeurs prises par  $X_n$ .
	- 1 pt : les 4 sommets sont atteignables à l'instant 2 et qu'il en est donc de même aux instants suivants
	- 1 pt :  $X_n(\Omega) = [1, 4]$
- 4. a) Utiliser la formule des probabilités totales pour établir que, pour tout entier naturel n supérieur ou égal à 2, on a :

$$
\mathbb{P}([X_{n+1} = 1]) = \frac{1}{3} (\mathbb{P}([X_n = 2]) + \mathbb{P}([X_n = 3]) + \mathbb{P}([X_n = 4]))
$$

- 1 pt : D'après la question précédente,  $X_n(\Omega) = [ \hspace{-0.65mm} [ 1,4 ] \hspace{-0.65mm} ]$  donc  $\Big( \hspace{-0.65mm} [ X_n = k ] \hspace{-0.65mm} \Big)$  $k \in \llbracket 1,4 \rrbracket$ est un système complet d'événements.
- 1 pt : d'après l'énoncé, pour tout  $k \in \llbracket 1, 4 \rrbracket$  :

$$
\mathbb{P}_{[X_n=k]}([X_{n+1}=1]) = \frac{1}{3} \text{ si } k \neq 1 \quad \text{ et } \quad \mathbb{P}_{[X_n=1]}([X_{n+1}=1]) = 0
$$

- b) Vérifier que cette relation reste valable pour  $n = 0$  et  $n = 1$ .
	- 2 pts : Si  $n = 0$  : d'après l'énoncé, le mobile se trouve en position 1 à l'instant 0. Ainsi :

$$
\mathbb{P}([X_0 = 1]) = 1 \qquad \text{et} \qquad \mathbb{P}([X_0 = 2]) = \mathbb{P}([X_0 = 3]) = \mathbb{P}([X_0 = 4]) = 0
$$

Ainsi :  $\sum\limits_{}^{4}$  $k=2$  $\mathbb{P}([X_n = k]) = 0.$ 

Comme le mobile se déplace, il ne peut se trouver en position 1 à l'instant 1 :  $\mathbb{P}([X_1 = 1]) = 0.$ 

La relation est vérifiée pour 
$$
n = 0
$$
.

- 1 pt : d'après l'énoncé,  $\mathbb{P}([X_2 = 1]) = \frac{1}{3}$ .  $\textbf{Or},\, X_1\hookrightarrow \mathcal{U}(\llbracket 2,4\rrbracket)\, \, \textbf{donc}\,\, \sum\limits_{k=2}^4$  $k=2$  $\mathbb{P}([X_n = k]) = 3 \times \frac{1}{2}$  $\frac{1}{3} = 1.$ On a bien  $\mathbb{P}([X_{n+1} = 1]) = \frac{1}{3} (\mathbb{P}([X_n = 2]) + \mathbb{P}([X_n = 3]) + \mathbb{P}([X_n = 4]))$ La relation est vérifiée pour  $n = 1$ .
- c) Justifier que, pour tout n de N, on a  $\mathbb{P}([X_n = 1]) + \mathbb{P}([X_n = 2]) + \mathbb{P}([X_n = 3]) + \mathbb{P}([X_n = 4]) = 1$ et en déduire l'égalité :

$$
\forall n \in \mathbb{N}, \ \mathbb{P}\left(\left[X_{n+1} = 1\right]\right) = -\frac{1}{3} \ \mathbb{P}\left(\left[X_n = 1\right]\right) + \frac{1}{3}
$$

• 1 pt : La famille  $\Big(\left[X_n = k\right]\Big)$  $k \in \llbracket 1,4 \rrbracket$ est un système complet d'événements (qui contient éventuellement  $\varnothing$  pour les cas  $n = 0$  et  $n = 1$ ). On en déduit :

$$
\mathbb{P}([X_n = 1]) + \mathbb{P}([X_n = 2]) + \mathbb{P}([X_n = 3]) + \mathbb{P}([X_n = 4]) = 1
$$

• 1 pt : 
$$
\mathbb{P}([X_{n+1} = 1]) = -\frac{1}{3} \mathbb{P}([X_n = 1]) + \frac{1}{3}
$$

d) Établir alors que :  $\forall n \in \mathbb{N}, \ \mathbb{P}([X_n = 1]) = \frac{1}{4} + \frac{3}{4}$ 4  $\left(-\frac{1}{2}\right)$ 3  $\bigg)^n$ .

- 1 pt : initialisation
- 2 pts : hérédité

5. a) En procédant de la même façon qu'à la question précédente, montrer que l'on a :

$$
\forall n \in \mathbb{N}, \ \mathbb{P}\left(\left[X_{n+1} = 2\right]\right) = \frac{1}{3} \ (\mathbb{P}\left(\left[X_n = 1\right]\right) + \mathbb{P}\left(\left[X_n = 3\right]\right) + \mathbb{P}\left(\left[X_n = 4\right]\right))
$$

4

3  $\bigg)^n$ .

- 1 pt : cas  $n \geq 1$
- 1 pt : cas  $n = 0$

b) En déduire une relation entre  $\mathbb{P}([X_{n+1} = 2])$  et  $\mathbb{P}([X_n = 2])$ .

- 2 pts :  $\mathbb{P}([X_{n+1} = 2]) = -\frac{1}{2}$  $\frac{1}{3} P([X_n = 2]) + \frac{1}{3}$ c) Montrer enfin que :  $\forall n \in \mathbb{N}, \mathbb{P}([X_n = 2]) = \frac{1}{4} - \frac{1}{4}$  $\left(-\frac{1}{2}\right)$ 
	- 1 pt : initialisation
	- 2 pts : hérédité
- 6. On admet que, pour tout entier naturel  $n$ , on a :

$$
\mathbb{P}\left(\left[X_{n+1}=3\right]\right)=-\frac{1}{3}\,\mathbb{P}\left(\left[X_n=3\right]\right)+\frac{1}{3}\quad \text{ et }\quad \mathbb{P}\left(\left[X_{n+1}=4\right]\right)=-\frac{1}{3}\,\mathbb{P}\left(\left[X_n=4\right]\right)+\frac{1}{3}
$$

En déduire sans calcul que :

$$
\forall n \in \mathbb{N}, \ \mathbb{P}\left(\left[X_n = 3\right]\right) = \mathbb{P}\left(\left[X_n = 4\right]\right) = \frac{1}{4} - \frac{1}{4}\left(-\frac{1}{3}\right)^n
$$

- 1 pt : Pour tout  $n \in \mathbb{N}$ , on note  $s_n = \mathbb{P}([X_n = 3])$  et  $t_n = \mathbb{P}([X_n = 4])$ . Les suites  $(s_n)$  et  $(t_n)$  vérifient la même relation de récurrence que la suite  $(r_n)$ . De plus, on a :  $r_0 = s_0 = t_0 = 0$ .
- 7. Déterminer, pour tout entier naturel n, l'espérance  $\mathbb{E}(X_n)$  de la variable aléatoire  $X_n$ .
	- 1 pt : La v.a.r.  $X_n$  est finie. Elle admet donc une espérance.

• 1 pt : 
$$
\mathbb{E}(X_n) = \sum_{k=1}^{4} k \times \mathbb{P}([X_n = k])
$$
  
\n• 1 pt :  $\mathbb{E}(X_n) = \frac{5}{2} - \frac{3}{2} \left(-\frac{1}{3}\right)^n$ 

- 8. Montrer que la suite  $(X_n)$  converge en loi vers une variable aléatoire X dont on reconnaîtra la loi. En déduire un état stable de la chaîne de Markov.
	- 1 pt : Comme  $\left|-\frac{1}{3}\right|$ 3  $\Big\vert < 1, \text{ il vient que } \lim_{n \to +\infty} \ \Big( -\frac{1}{3}$ 3  $\Big)^n = 0$
	- 1 pt : pour tout  $k \in [1,4]$  :  $\lim_{n \to +\infty} \mathbb{P}([X_n = k]) = \frac{1}{4}$ , donc  $(X_n)$  converge en loi vers  $X \hookrightarrow \mathcal{U}(\llbracket 1, 4\rrbracket)$
	- 1 pt :  $\pi = \begin{pmatrix} \frac{1}{4} & \frac{1}{4} & \frac{1}{4} \end{pmatrix}$  est un état stable de la chaîne de Markov

#### Partie 2 : calcul des puissances d'une matrice A

Pour tout *n* de N, on considère la matrice-ligne de  $\mathcal{M}_{1,4}(\mathbb{R})$ :

$$
U_n = (\mathbb{P}([X_n = 1]) \mathbb{P}([X_n = 2]) \mathbb{P}([X_n = 3]) \mathbb{P}([X_n = 4])
$$

 $\pmb{s}.~\pmb{a})$  Montrer (grâce à certains résultats de la partie 1) que, si l'on pose  $A=$ 1 3  $\sqrt{ }$  $\overline{\phantom{a}}$ 0 1 1 1 1 0 1 1 1 1 0 1 1 1 1 0  $\setminus$  $\left| \cdot \right|$ , on a :

$$
\forall n \in \mathbb{N}, \ U_{n+1} = U_n \ A
$$

• 1 pt : Le coefficient de la première colonne est :

$$
\frac{1}{3} \left( \mathbb{P}([X_n = 2]) + \mathbb{P}([X_n = 3]) + \mathbb{P}([X_n = 4]) \right)
$$

D'après la question 3.a), ce coefficient est :  $\mathbb{P}([X_{n+1} = 1])$ 

- 1 pt : idem pour les autres coefficients
- b) Établir par récurrence que :  $\forall n \in \mathbb{N}, U_n = U_0 A^n$ .
	- 1 pt : initialisation
	- 1 pt : hérédité
- $c)$  En déduire la première ligne de  $A<sup>n</sup>$ .
	- 1 pt :  $U_0 = (\mathbb{P}([X_0 = 1]) \quad \mathbb{P}([X_0 = 2]) \quad \mathbb{P}([X_0 = 3]) \quad \mathbb{P}([X_0 = 4])) = (1 \quad 0 \quad 0 \quad 0)$  donc  $U_0A^n$  est la première ligne de  $A^n$
	- 1 pt : La première ligne de  $A^n$  est  $U_n = (\mathbb{P}([X_n = 1]) \quad \mathbb{P}([X_n = 2]) \quad \mathbb{P}([X_n = 3]) \quad \mathbb{P}([X_n = 4])),$ à savoir :  $\left(\frac{1}{4}\right)$  $\frac{1}{4} + \frac{3}{4}$ 4  $\left(-\frac{1}{2}\right)$ 3  $\lambda^n$  1  $\frac{1}{4} - \frac{1}{4}$ 4  $\left(-\frac{1}{2}\right)$ 3  $\lambda^{n}$  1  $\frac{1}{4} - \frac{1}{4}$ 4  $\left(-\frac{1}{2}\right)$ 3  $\bigwedge^n$  1  $\frac{1}{4} - \frac{1}{4}$ 4  $\left(-\frac{1}{2}\right)$ 3  $\setminus \vec{r}$
- d) Compléter le script suivant pour qu'il affiche le  $n<sup>e</sup>$  état de la chaîne de Markov en utilisant la matrice  $A$ . On pourra utiliser les fonctions  $a$ l.matrix\_power et np.dot.

 $n = int(input('Rentrez la valeur de n :'))$  $\hat{A} = (1/3) * \text{ np.array}([\hat{0},1,1,1], [\hat{1},0,1,1], [\hat{1},1,0,1], [\hat{1},1,1,0]])$  $\frac{3}{2}$  U = np.array( $[1,0,0,0]$ ) print( np.dot(U,al.matrix\_power(A,n)) )

• 1 pt : A =  $(1/3)$  \* np.array( $[0,1,1,1]$ ,  $[1,0,1,1]$ ,  $[1,1,0,1]$ ,  $[1,1,1,0]$ )

- 1 pt :  $U = np.array([1, 0, 0, 0])$
- 1 pt :  $print(np.dot(U, a1.matrix-power(A, n)))$
- 10. Expliquer comment choisir la position du mobile au départ pour trouver les trois autres lignes de la matrice  $A<sup>n</sup>$ , puis écrire ces trois lignes.
	- 1 pt : En plaçant le mobile initialement en position 2, la multiplication  $U_0 A^n$  permet de récupérer la deuxième ligne de  $A^n$
	- 1 pt : La deuxième ligne de  $A^n$  est :

$$
\left(\frac{1}{4}-\frac{1}{4}\ \left(-\frac{1}{3}\right)^n\ \ \frac{1}{4}+\frac{3}{4}\ \left(-\frac{1}{3}\right)^n\ \ \frac{1}{4}-\frac{1}{4}\ \left(-\frac{1}{3}\right)^n\ \ \frac{1}{4}-\frac{1}{4}\ \left(-\frac{1}{3}\right)^n\right)
$$

#### • 1 pt : La troisième ligne de  $A^n$  est :

$$
\begin{pmatrix}\n\frac{1}{4} - \frac{1}{4} & \left(-\frac{1}{3}\right)^n & \frac{1}{4} - \frac{1}{4} & \left(-\frac{1}{3}\right)^n & \frac{1}{4} + \frac{3}{4} & \left(-\frac{1}{3}\right)^n & \frac{1}{4} - \frac{1}{4} & \left(-\frac{1}{3}\right)^n \\
\text{et la quatrième ligne de } A^n \text{ est } : \\
\left(\frac{1}{4} - \frac{1}{4} & \left(-\frac{1}{3}\right)^n & \frac{1}{4} - \frac{1}{4} & \left(-\frac{1}{3}\right)^n & \frac{1}{4} - \frac{1}{4} & \left(-\frac{1}{3}\right)^n & \frac{1}{4} + \frac{3}{4} & \left(-\frac{1}{3}\right)^n\right)\n\end{pmatrix}
$$

#### Partie 3 : une deuxième méthode de calcul des puissances de A

On considère les matrices 
$$
I
$$
 et  $J$  suivantes :  $I = \begin{pmatrix} 1 & 0 & 0 & 0 \\ 0 & 1 & 0 & 0 \\ 0 & 0 & 1 & 0 \\ 0 & 0 & 0 & 1 \end{pmatrix}$  et  $J = \begin{pmatrix} 1 & 1 & 1 & 1 \\ 1 & 1 & 1 & 1 \\ 1 & 1 & 1 & 1 \\ 1 & 1 & 1 & 1 \end{pmatrix}$ .

11. Déterminer les réels  $a$  et  $b$  tels que  $A = aI + bJ$ .

• 1 pt : 
$$
A = -\frac{1}{3} I + \frac{1}{3} J
$$
 ou  $(a = -\frac{1}{3}$  et  $b = \frac{1}{3}$ )

12. a) Calculer  $J^2$  puis établir que, pour tout entier naturel k non nul, on a :  $J^k = 4^{k-1}J$ .

• 1 pt : 
$$
J^2 = \begin{pmatrix} 1 & 1 & 1 & 1 \\ 1 & 1 & 1 & 1 \\ 1 & 1 & 1 & 1 \\ 1 & 1 & 1 & 1 \end{pmatrix} \begin{pmatrix} 1 & 1 & 1 & 1 \\ 1 & 1 & 1 & 1 \\ 1 & 1 & 1 & 1 \end{pmatrix} = \begin{pmatrix} 4 & 4 & 4 & 4 \\ 4 & 4 & 4 & 4 \\ 4 & 4 & 4 & 4 \\ 4 & 4 & 4 & 4 \end{pmatrix} = 4 \cdot J
$$

- 1 pt : initialisation
- 1 pt : hérédité
- b) À l'aide de la formule du binôme de Newton, en déduire, pour tout entier n non nul, l'expression de  $A<sup>n</sup>$  comme combinaison linéaire de  $I$  et  $J$ .
	- $-1$  pt :  $I$  et  $J$  commutent
	- 1 pt : formule du binôme correcte
	- 1 pt : découpage valable car  $n \geq 0$

- 1 pt : 
$$
I^{n-k}
$$
  $J^k = I$   $J^k = J^k$ 

- 1 pt : 
$$
\sum_{k=1}^{n} {n \choose k} (-1)^{n-k} 4^k = (-1+4)^n - (-1)^n = 3^n - (-1)^n
$$
  
\n- 2 pts :  $A^n = \left(-\frac{1}{3}\right)^n 1 + \frac{1}{4} \left(1 - \left(-\frac{1}{3}\right)^n\right) J$ 

c) Vérifier que l'expression trouvée reste valable pour  $n = 0$ .

#### - 1 pt : (aucun point en cas d'erreur de logique)

#### Partie 4 : informatique

13. a) Compléter la fonction Python suivante pour qu'elle :

- prenne en argument la position x à un instant donné
- renvoie la position du mobile à l'instant suivant

On rappelle que rd.randint(a,b) simule un tirage uniforme dans  $[a, b - 1]$ .

<sup>1</sup> def EtapeMarkov(x): <sup>2</sup> L = [1,2,3,4] <sup>3</sup> L.pop(x-1) # supprime le sommet x de la liste <sup>4</sup> i = rd.randint(0,3) <sup>5</sup> return L[i]

- 1 pt :  $i = rd.random(0, 3)$
- b) Compléter le script Python suivant pour qu'il affiche les 100 premières positions autres que celle d'origine du mobile dont le voyage est étudié dans ce problème, ainsi que le nombre  $n$  de fois où il est revenu sur le sommet numéroté 1 au cours de ses 100 premiers déplacements.

```
_1 chaine = []x = 1 # point de départ
\frac{3}{2} for k in range(100):
\frac{4}{x} x = EtapeMarkov(x)
\frac{5}{2} chaine.append(x)
6 print (chaine)
\mathbf{z} cpt = 0
\frac{8}{10} for k in range(100):
\mathbf{Q} if chaine[k] == 1 :
_{10} cpt = cpt+1
11 print(cpt)
```
- 1 pt :  $x = 1$  # point de départ
- 1 pt :  $x = EtapeMarkov(x)$
- 1 pt : if chaine  $[k] == 1$ :
- 1 pt :  $cpt = cpt+1$
- 1 pt : point de bonification si tout est juste
- c) Après avoir exécuté cinq fois ce script, les réponses concernant le nombre de fois où le mobile est revenu sur le sommet 1 sont :  $n = 23$ ,  $n = 28$ ,  $n = 23$ ,  $n = 25$ ,  $n = 26$ . En quoi est-ce normal ?
	- 1 pt : à chaque étape (hormis la 1<sup>ère</sup>), le mobile a environ 1 chance sur 4 de se retrouver en position 1. Donc en 99 étapes, il est passé par la position 1 environ  $99 \times \frac{1}{4}$  $\frac{1}{4} \simeq 25$  fois